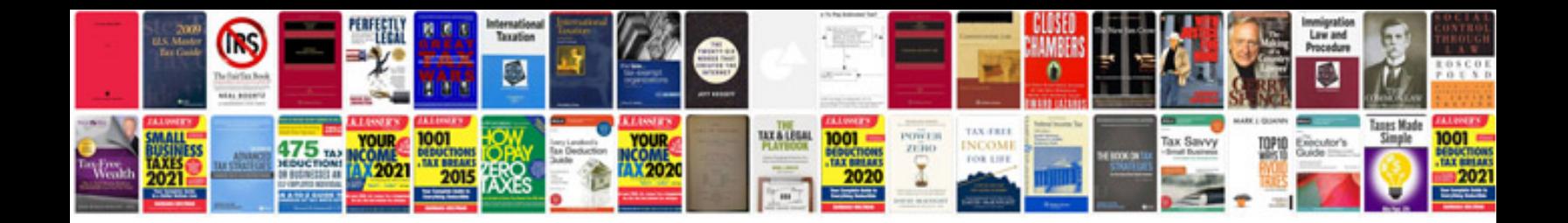

**Bentley repair manual free download**

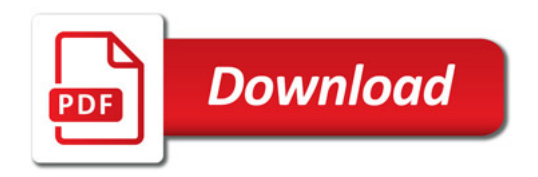

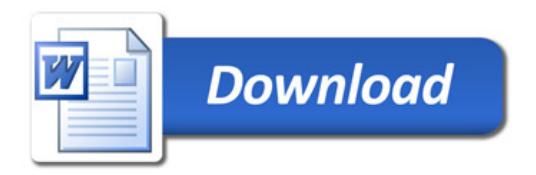